Erstellt für den **Verband der technischen Gebäudeausrüster (VTGA)**  $\bullet$  + 43 (5) 90900-3479 [www.metalltechnischeindustrie.at/branchen/technische-gebaeudeausruestung/](http://www.metalltechnischeindustrie.at/branchen/technische-gebaeudeausruestung/) [vtga@fmti.at](mailto:vtga@fmti.at) Eine Organisation der Wirtschaftskammer Österreich Fachverband der Metalltechnischen Industrie Wiedner Hauptstraße 63 1045 Wien

Von **Univ.-Prof. DI DR Andreas Kropik**

VTGA-Leitfaden für den bauwirtschaftlichen Umgang mit den Auswirkungen von COVID-19 auf die Projektabwicklung des Gewerkes Technische Gebäudeausrüstung

(*21.12.2020*)

Erstellt von **Univ.-Prof. DI Dr Andreas Kropik** Bauwirtschaftliche Beratung GmbH Salitergasse 26/2/2, 2380 Perchtoldsdorf Tel.: + 43 1 86 99 680 office@bw-b.at

# **Inhaltsverzeichnis**

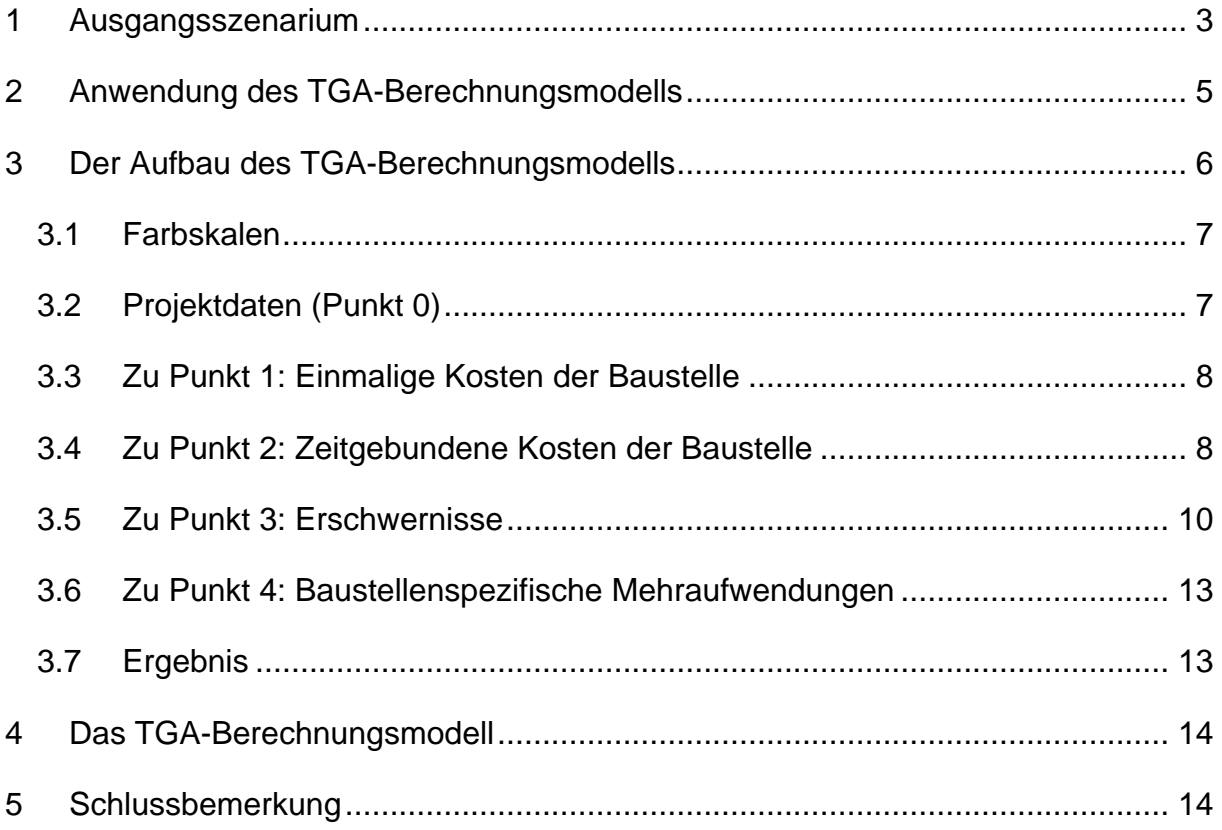

### <span id="page-2-0"></span>**1 Ausgangsszenarium**

Die **Österreichische Bautechnikvereinigung (öbv)** hat den Leitfaden "*Der bauvertraglich-bauwirtschaftliche Umgang mit den Auswirkungen von COVID-19*" erstellt (öbv-Leitfaden). Dieser Leitfaden wird laufend adaptiert und es werden die aktuellen gesetzlichen Regelungen dargestellt.

Dieser Leitfaden beinhaltet auch ein Berechnungsmodell (Anhang 4 des Leitfadens) in dem auch sogenannte "Regelbandbreiten" für den Mehraufwand einzelner Erschwernispositionen dargestellt sind. Diese Regelbandbreiten ergaben sich aus der Auswertung einer Befragung von Auftraggeber- und Auftragnehmervertretern. Dieses Berechnungsmodell (öbv-Berechnungsmodell) und die angegebenen Regelbandbreiten sind für den Hochbau-Rohbau, Hochbau-Ausbau sowie den Tiefbau erhoben. Eine besondere Auswertung für Leistungen der Technischen Gebäudeausrüstung (TGA) findet sich im öbv- Berechnungsmodell nicht).

Der öbv-Leitfaden und das öbv-Berechnungsmodell können unter folgendem Link eingesehen und geladen werden (Abruf 21.12.2020):

<https://www.bautechnik.pro/DE/Download/COVID19>

Auf **Initiative des VTGA** wurde daraufhin der Verfasser dieser Stellungnahme – **Univ.- Prof. Andreas Kropik** – ersucht, eine für die Technische Gebäudeausrüstung (TGA) adaptierte Berechnungstabelle samt Regelbandbreiten zu erstellen.

Als **Ergänzung** zum öbv-Leitfaden liegt nun der **TGA-Leitfaden** (dieses Dokument) samt dem **TGA-Berechnungsmodell** (EXCEL-Tabelle) vor. Downloadlink für beide Dokumente:

#### <https://www.metalltechnischeindustrie.at/branchen/technische-gebaeudeausruestung/>

Die Blätter der EXL-Tabelle sind schreibgeschützt. Nur Eingabefelder (grün) sind beschreibbar. Der Schutz für nicht beschreibbare Zellen kann aber ohne Passworteingabe aufgehoben werden.

Nach der Ausgabe vom 27.08.2020 des TGA-Leitfadens liegt **die ergänzte Fassung mit 21.12.2020** vor. Die Ergänzungen betreffen einzelne Klarstellungen, eine inhaltliche Änderung liegt nicht vor.

Festzuhalten ist, dass es sich sowohl beim Leitfaden als auch bei der Berechnungstabelle lediglich um unverbindliche Dokumente mit Empfehlungscharakter handelt, die den Firmen als Serviceleistung zur Verfügung gestellt werden, um Hilfestellung bei der Bewertung bauwirtschaftlicher Auswirkungen der COVID19-Pandemie zu geben.

## <span id="page-4-0"></span>**2 Anwendung des TGA-Berechnungsmodells**

Den Baubeteiligten (Auftraggebern und TGA-Unternehmen) wird durch diesen Leitfaden **eine Orientierungshilfe** geboten, welche Auswirkungen von COVID-19 als üblicherweise relevant und plausibel angesehen werden. Die Vertreter der Vertragspartner in konkreten Bauprojekten erhalten eine Orientierungshilfe und müssen **auf Basis der Projekterfahrung** und der individuell **vorliegenden Projektdokumentation** Einschätzungen treffen, um die Berechnungsfelder der Tabelle zu befüllen.

Das vorliegende Rechenschema soll die Administrationskosten senken und Konflikte vermeiden.

Daher:

**Das TGA-Berechnungsmodell ist in enger Anlehnung an das öbv-Berechnungsmodell erstellt (https://www.bautechnik.pro/DE/News/Artikel/262). Es geht auf die Besonderheiten der Leistungserbringung der TGA detaillierter ein (siehe insbesondere Pkt. 3 des Berechnungstool bzw. nachfolgend Kapitel [3.5\)](#page-9-0).**

Die in der Tabelle angegebenen "Regelbandbreiten" ergaben sich aus ei**ner Umfrage unter TGA-Unternehmen. Sie dürfen nicht unreflektiert übernommen werden.** 

**Auch die angegebenen Mittel- oder Medianwerte sind nur Orientierungshilfen. Die projektbezogen angesetzten Werte sind vom fordernden Vertragspartner zu begründen und zu verplausibilisieren (zB mit Hinweis auf die Dokumentation, Bautagesberichte, Feststellungen) bzw. im Idealfall zw. den Vertragspartnern gemeinsam festzulegen. Bewegen sich die projektindividuell bestimmten Werte innerhalb der "Regelbandbreite" spricht allerdings viel für ihre Plausibilität.**

Bildlich gesprochen, stellt das TGA-Berechnungsmodell nur die "Hard**ware" zur Verfügung. Es zeigt auf, welche Kostenpunkte bestehen und wie die rechnerische Verknüpfung erfolgt. Die "Software", also die Eingabedaten, sind von den Anwendern in eigener Verantwortung** zu erstellen.

Wie bei jeder Mehrkostenforderung ist das **rechtliche Umfeld** zu beachten. Als Hilfestellungen können dienen:

# Das "Positionspapier zur COVID-19 Krise"

<https://www.metalltechnischeindustrie.at/branchen/technische-gebaeudeausruestung/>

Der öbv-Leitfaden

<https://www.bautechnik.pro/DE/Download/COVID19>

(beide Abrufe 21.12.2020)

## <span id="page-5-0"></span>**3 Der Aufbau des TGA-Berechnungsmodells**

Die TGA-Berechnungstabelle verwendet die gleiche Systematik wie der öbv-Leitfaden. Sie ist allerdings in ihrer Form verbessert um die Übersicht zu bewahren und erweitert.

Die Regelbandbreiten haben sich aus einer von *Prof. Kropik* durchgeführten Umfrage ergeben. In die Auswertung sind 28 Projekte eingeflossen.

Zur Orientierung sind Bandbreiten angegeben. Diese ergaben sich aus der von Prof. Kropik durchgeführten Erhebung. Es bedeutet:

**unterer Wert (uW):** 30% der Werte liegen unterhalb und 70% oberhalb dieses Wertes.

**oberer Wert (oW):** 70% der Werte liegen unterhalb und 30% oberhalb dieses Wertes.

**Mittelwert:** Arithmetisches Mittel aller Werte (kann deshalb auch außerhalb der Bandbreite von uW und oW liegen)

**Median:** Median aller Werte, 50% der Werte liegen ober- bzw. unterhalb dieses Wertes.

Median, oW und uW sind daher geometrische Werte, der Mittelwert ist ein arithmetisch ermittelter Wert. Zur Veranschaulichung ein Beispiel:

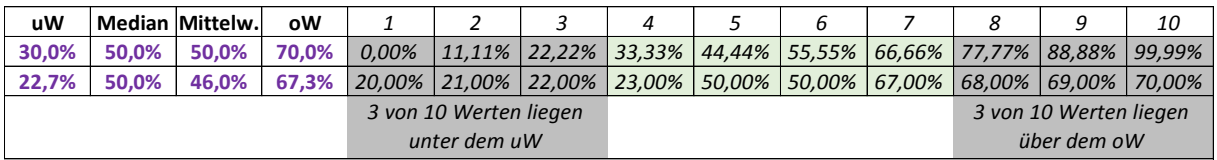

Die Werte für uW und oW sind mit der EXL-Formel QUANTIL(Datenfeld;0,3) bzw QUANTIL(Datenfeld;0,7) ermittelt.

# <span id="page-6-0"></span>**3.1 Farbskalen**

Die in der TGA-Berechnungstabelle grün dargestellten Felder sind Eingabewerte, grau hinterlegte Felder zeigen Rechenergebnisse bzw Zwischenergebnisse an. Blaue Felder geben statistisch erhobene Werte an.

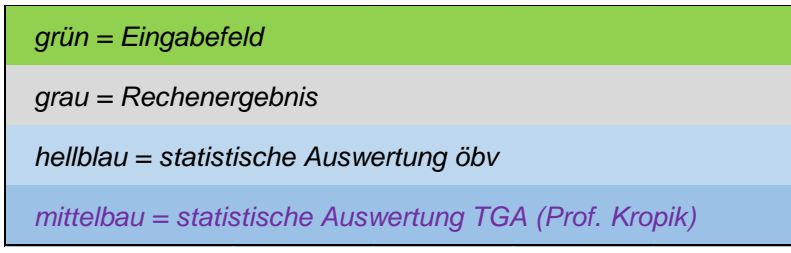

# <span id="page-6-1"></span>**3.2 Projektdaten (Punkt 0)**

In den ersten Zeilen sind die Projektdaten, insbesondere für den untersuchten Betrachtungszeitraum, anzugeben.

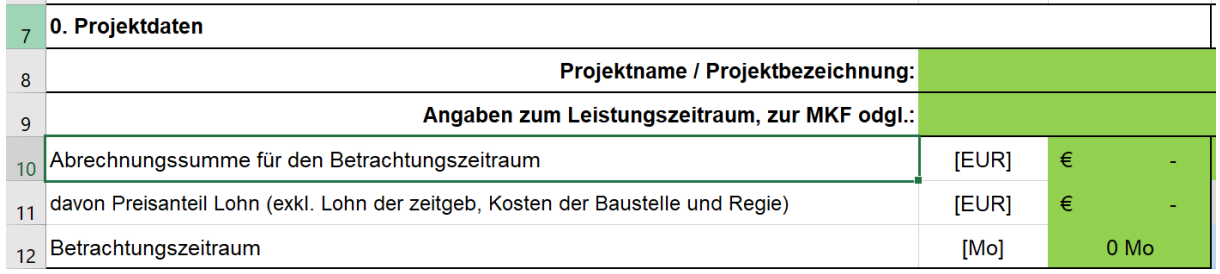

Das Rechenschema bezieht sich immer auf einen **Betrachtungszeitraum** (zB 1 Monat; es kann aber auch eine längere Periode sein).

Für die genannte Periode ist die **Abrechnungssumme** zu ermitteln. Bei Pauschalverträgen müssen entsprechende Schätzungen vorgenommen werden (zB anhand eines adaptierten Zahlungsplans).

Weiters wird der Preisanteil Lohn für diesen Betrachtungszeitraum benötigt. Der **Preisanteil Lohn** muss allerdings um zeitgebundene Kosten der Baustelle (dafür werden eigene Berechnungen angestellt; ua auch für dispositives Personal) sowie auch von

Regieleistungen bereinigt werden. Bei Pauschalverträgen müssen entsprechende Schätzungen vorgenommen werden.

### <span id="page-7-0"></span>**3.3 Zu Punkt 1: Einmalige Kosten der Baustelle**

Der Punkt 1 (*einmalige Kosten der Baustelle*) ist praktisch, bis auf textliche Überarbeitungen, dem öbv-Berechnungsmodell entnommen.

Die angegebene Regelbandbreite entspricht jener des öbv-Leitfadens für den Ausbau.

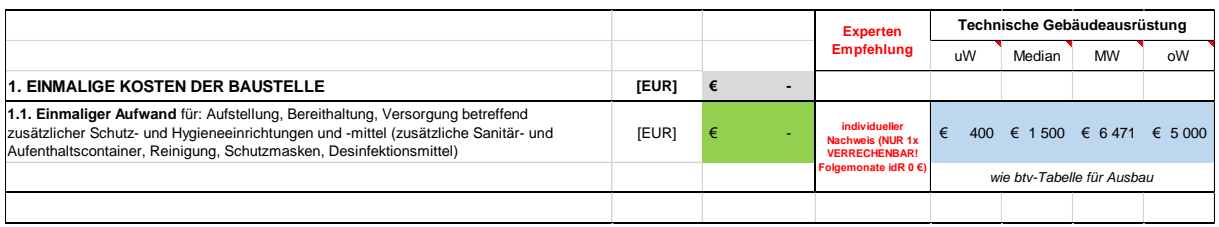

#### <span id="page-7-1"></span>**3.4 Zu Punkt 2: Zeitgebundene Kosten der Baustelle**

Der Punkt 2 (*zeitgebundene Kosten der Baustelle*) ist praktisch, bis auf textliche Überarbeitungen, dem öbv-Berechnungsmodell entnommen.

Pkt 2.1.1 entspricht dem öbv-Leitfaden. Die angegebene Regelbandbreite ebenso.

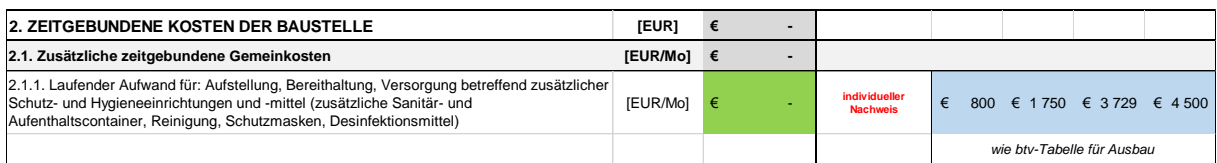

Ergänzt ist Punkt 2.1.2 (*zusätzliche Kosten für unproduktives Baustellenpersonal*). Im TGA-Leitfaden ist neben der Abbildung des öbv-Modells (anwählbar über die Variante 1) noch eine zweite mögliche Berechnungsvariante dargestellt.

Es wurde in der TGA-Umfrage auch der Mehraufwand des dispositiven Personals abgefragt. Um diese Referenzwerte (Regelbandbreite erhoben) in die Berechnung aufnehmen zu können, ist im TGA-Berechnungsmodell die Variante 2 auszuwählen. (Die jeweils andere Berechnungsmöglichkeit wird entsprechend der Wahl, Variante 1 oder 2, automatisch durchgestrichen und rechnerisch nicht berücksichtigt).

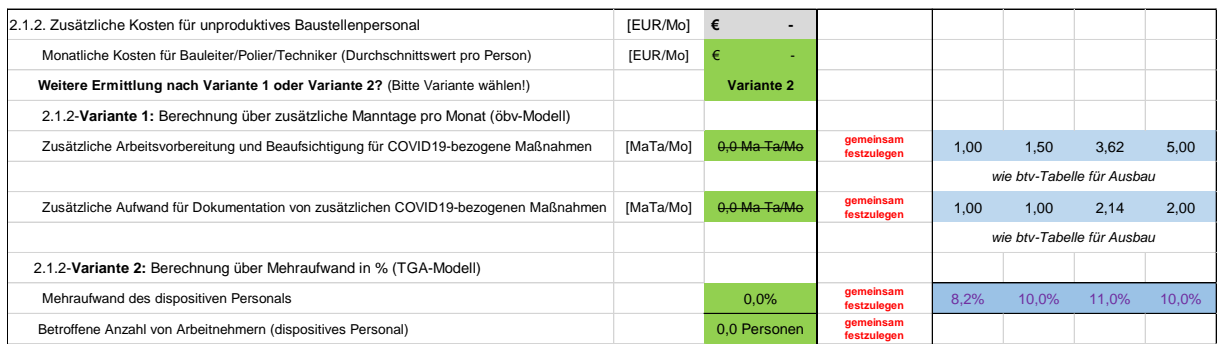

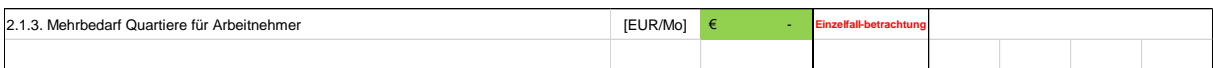

Im Pkt. 2.2 erfolgt die Berechnung der Kosten der Bauzeitverlängerung, die sich aus dem Betrachtungszeitraum und dem Mehraufwand gem. Pkt. 3 ergibt. Daher ist zunächst Pkt. 3 zu bearbeiten, um darüber einen Überblick zu erhalten. Der gem. den Werten in Pkt. 3 ermittelte Wert (Prozentsatz; dieser multipliziert mit dem Betrachtungszeitraum) wird standardmäßig übernommen, kann aber individuell geändert werden (bei besonderen projektspezifischen Gegebenheiten, bei Vorgaben aus dem Terminplan odgl). In diesem Fall ist das grüne Eingabefeld entsprechend zu beschreiben (soll der Standardwert übernommen werden, sind allfällige Eingaben zu löschen).

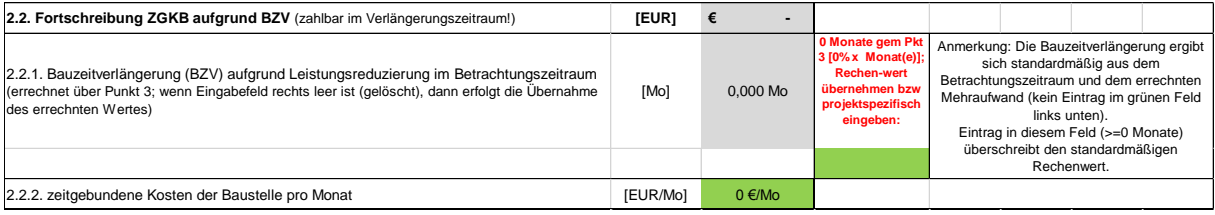

Die zeitgebundenen Kosten sind aus dem Vertrag (zB Positionen des LV für zeitgebundene Gemeinkosten der Baustelle) oder der Urkalkulation (insbesondere K3-Blatt und Umlagen) zu ermitteln. Ein wesentlicher Faktor für die zeitgebundenen Kosten

sind zB Bauleitung, Projektleitung, sonstiges dispositiv tätiges Personal (zB ggf Obermonteur) oder Rüstungen.

### <span id="page-9-0"></span>**3.5 Zu Punkt 3: Erschwernisse**

Punkt 3.1 entspricht dem gleichen Punkt aus dem öbv-Berechnungsmodell. Die Regelbandbreite ist gem der eigenen TGA-Erhebung dargestellt.

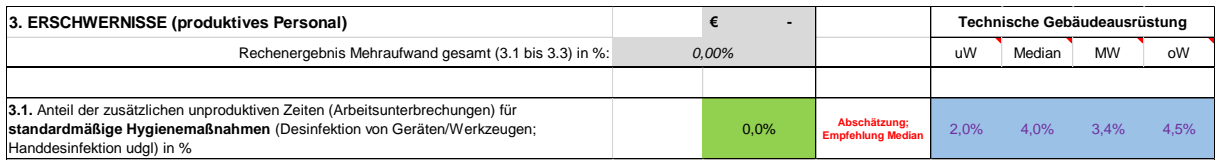

Grundlegend gegenüber dem öbv-Leitfaden überarbeitet ist Punkt 3.2 "*Erschwernisse PSA*". Dieser Punkt ist auf die Besonderheiten der TGA-Branche abgestimmt. Der Mehraufwand durch persönliche Schutzausrüstung (PSA) ist nämlich für einzelne Tätigkeiten unterschiedlich hoch. Deshalb ist im TGA-Berechnungsmodell der Pkt 3.2 gemäß öbv-Leitfaden (dort nur eine einzige Angabe möglich) in folgende Tätigkeiten gegliedert und erweitert:

- Vertragen von Material (3.2.1)
- Montage in Zentralen (3.2.2)
- Montage in Schächten (3.2.3)
- Montage in Wänden (3.2.4)
- Montage in Decken (3.2.5)
- Montage in Böden (3.2.6)
- Komplettierung (3.2.7)
- Inbetriebnahme und Einregulierung (3.2.8)

Regelbandbreiten sind jeweils für den Anteil an dieser Tätigkeit, der mit PSA ausgeführt wird (Zeile 1), sowie für den Mehraufwand, der durch die Schutzmaßnahmen ausgelöst wird, angegeben.

#### Leitfaden zum bauwirtschaftlichen Umgang mit den Auswirkungen von COVID-19 auf die Projektabwicklung des Gewerkes Technische Gebäudeausrüstung (21.12.2020)

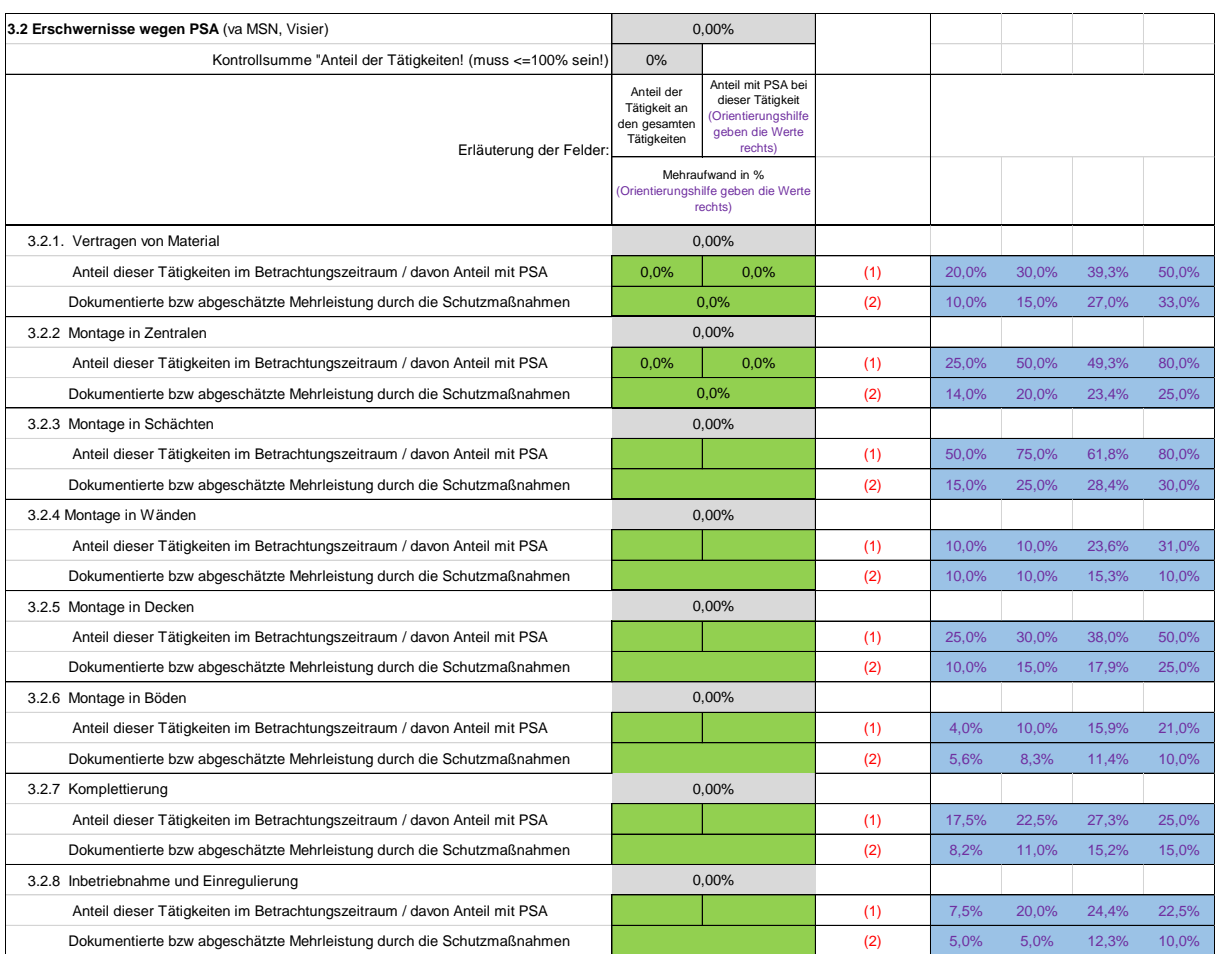

Zum Befüllen der Rechentabelle sind je Aktivität drei Eingaben erforderlich:

 Erste Zeile links Feld: Angabe des Anteils dieser Tätigkeit an allen Tätigkeiten (Alle Tätigkeiten entsprechen den Punkten 3.2.1 bis 3.2.8). Die Summe darf nicht mehr als 100% ergeben. Ggf erfolgt eine Warnung:

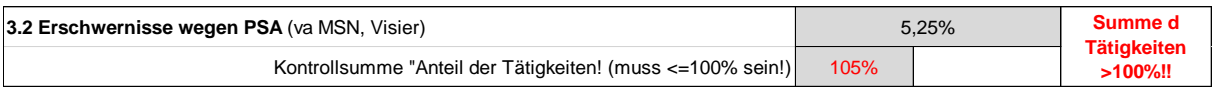

- Erste Zeile rechtes Feld: Angabe des Anteils an dieser Tätigkeit, der mit PSA ausgeführt wurde (die gesamte Tätigkeit entspricht daher 100%). Im blauen Feld rechts ist die Regelbandbreite angegeben. Der Wert ist, die große Streuung zeigt es meist, sehr projektindividuell.
- Zweite Zeile: Angabe der Mehrleistung durch die Schutzmaßnahme; Regelbandbreite rechts.

#### Ist beispielsweise folgendes eingegeben,

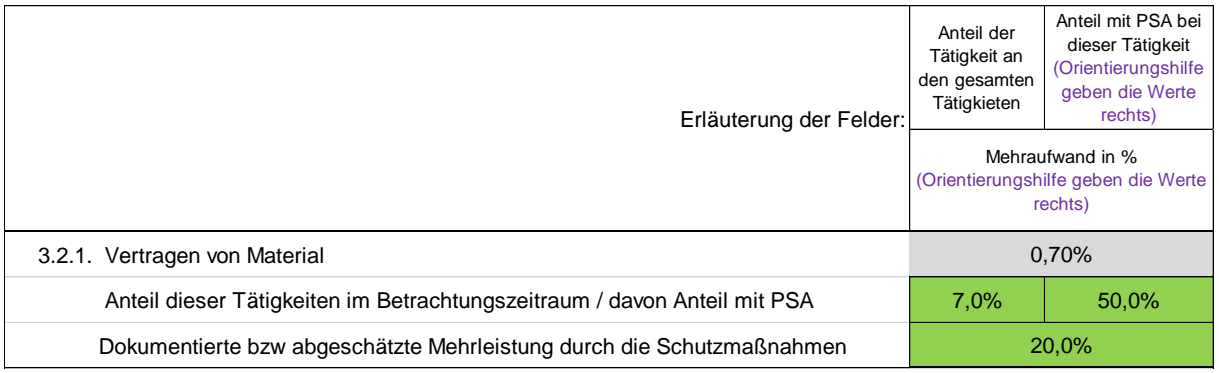

so bedeutet das:

Die Leistung *Vertragen von Material* nimmt einen Anteil von 7%, bezogen auf die gesamte Lohnleistung in der betrachteten Periode, ein.

50% dieser Tätigkeit (*Vertragen von Material*) wird unter dem Einsatz von PSA ausgeführt.

Der abgeschätzte Produktivitätsverlust beim Tragen der Maske beträgt 20%.

Daraus ergibt sich nun ein anteiliger Produktivitätsverlust bezogen auf die gesamte Lohnleistung von 7% x 0,5 x 0,2 = 0,7%. Dieser ist oben im grauen Feld dargestellt.

**Achtung: Alle Zahlenangaben in diesem Dokument und in der Berechnungstabelle haben nur beispielhaften Charakter und dienen ausschließlich der Demonstration. Für eine projektspezifische Einreichung der Kosten wegen Covid-19 sind die projekteigenen Werte zu verwenden.**

Zur Kontrolle der Eingabe der Prozentsätze für die Anteile der Tätigkeiten wird unter der Überschrift zu Pkt 3.2 die Summe ermittelt. Dieses muss ≤ 100% sein.

Unter Punkt 3.3 ist noch die Möglichkeit zur Bewertung der Entflechtung der Arbeitsabläufe, zur Bewertung projektspezifischer zusätzliche Wartezeiten wie zB für spezielle Personenkontrollen, Einbahnregelungen oder Wartezeiten vor Aufzügen gegeben sowie für die Angabe zusätzlicher Entgelte (zB Zuschlag für gefährliche Arbeiten gemäß zutreffendem Kollektivvertrag).

Hinweis:

Manche Auftraggeber bestehen auf die Verwendung der öbv-Berechnungstabelle. Dann kann der in 3.2 ermittelte Durchschnittswert in die (einzige) Zeile der öbv-Berechnungstabelle übertragen werden. Die übrigen Berechnungsschritte sind ohnehin nahezu identisch.

Es dient die TGA-Berechnungstabelle dann als Vorab-Hilfsrechnung für die öbv-Berechnungstabelle.

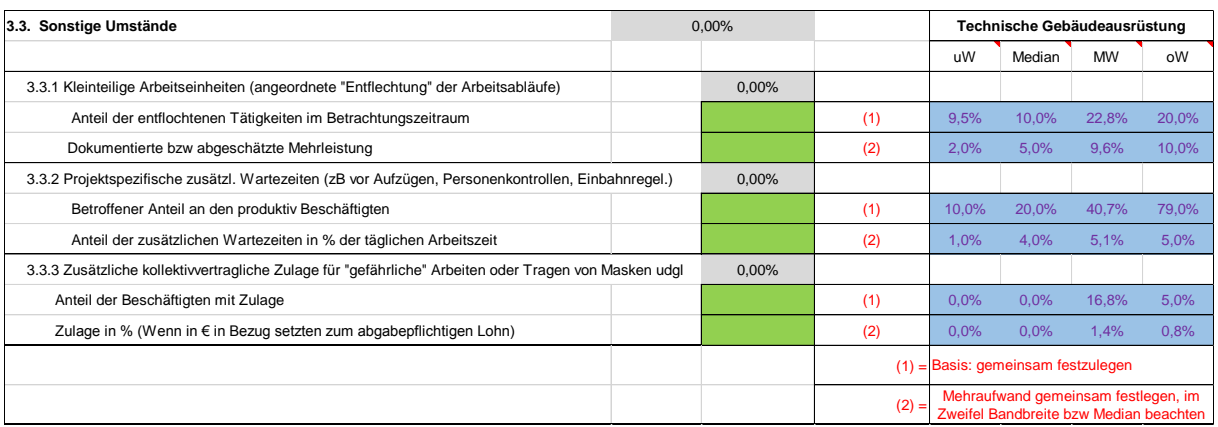

#### <span id="page-12-0"></span>**3.6 Zu Punkt 4: Baustellenspezifische Mehraufwendungen**

Punkt 4 (Baustellenspezifische Mehraufwendungen) ist unverändert dem öbv-Leitfaden entnommen. Weitere baustellenspezifische Mehraufwände können eingetragen werden. Dieses sind gesondert nachzuweisen und zu berechnen.

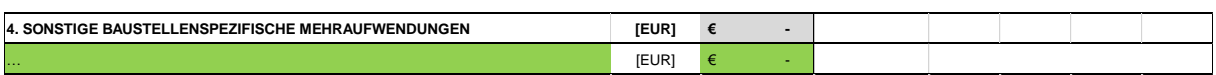

## <span id="page-12-1"></span>**3.7 Ergebnis**

Das Ergebnis wird errechnet und ausgewiesen.

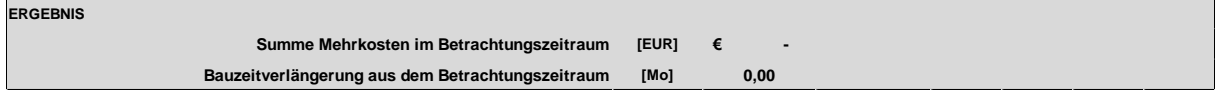

# <span id="page-13-0"></span>**4 Das TGA-Berechnungsmodell**

Die TGA-Rechentabelle kann auf der Homepage des VTGA im Format Excel geladen werden:

<https://www.metalltechnischeindustrie.at/branchen/technische-gebaeudeausruestung/>

In der EXL-Arbeitsmappe findet sich auch ein Beispiel. Die verwendeten Werte sind daher nur beispielhaft zu verstehen!

Die Arbeitsblätter sind schreibgeschützt. Damit soll der unbeabsichtigten Änderung von Formeln begegnet werden. Der Blattschutz kann ohne Passworteingabe aufgehoben werden.

#### <span id="page-13-1"></span>**5 Schlussbemerkung**

Das Dokument besteht aus 14 Seiten.

Erstellt von:

#### **Univ.-Prof. Dipl.-Ing. Dr. techn. Andreas Kropik**

*Perchtoldsdorf, am 21.12.2020 Version 1.2*